**Fiche « heure de soutien en mathématiques »**

# **Classe de sixième**

**ACADÉMIE DE CORSE** .<br>Liberté<br>Egalité Fraternité

**Notion : calcul mental – calcul en ligne - calcul posé**

*Ressource réalisée par un groupe de travail inter-degré*

*Introduction :* Le calcul est décliné en trois modes de calcul : mental, en ligne et posé. Le temps d'enseignement consacré à chacun n'est pas réparti équitablement.

Les trois se construisent et se travaillent en interaction, en prenant appui sur la numération décimale, les faits numériques et les propriétés des opérations. Chaque mode a ses spécificités :

- Le calcul mental sert à construire et à entraîner d'une part des faits numériques (calcul automatisé) et d'autre part des procédures (calcul réfléchi).
- Le calcul en ligne permet de construire des procédures de calcul réfléchi en soulageant la mémoire de travail.
- Le calcul posé est basé sur l'application d'un algorithme (technique de calcul). Le recours au calcul posé ne se justifie que pour les calculs qu'on ne peut effectuer mentalement ou en ligne.

**PRECONISATIONS** a calcul posé a calcul en figne a calcul mental

# **1. Les enjeux de la notion**

- Amener les élèves à réinvestir des faits numériques.
- Développer des habiletés calculatoires.
- Faciliter la résolution de problèmes.

# **2. Progression**

Dans cette fiche, on travaillera sur l'automatisation des tables du répertoire multiplicatif et des compléments à la dizaine (centaine, …) supérieure. L'automatisation de ce répertoire est essentielle pour faciliter l'acquisition d'autres notions : fractions, divisions, etc.

*Les tables de multiplication sont construites à l'école élémentaire en cycle 2. Elles sont ensuite travaillées à des fins d'automatisation. La restitution des résultats ne doit pas être le fruit d'un calcul : par exemple, le résultat du calcul 7 × 5 doit être connu, et non reconstitué à l'aide de différentes procédures (7 × 5 = 5 × 5 + 2 × 5 = 25 + 10 = 35). Comme l'indique l'étude de M. Wong et D. Evans (2007), « réduire le temps de réponse force les élèves à abandonner les stratégies inefficaces s'appuyant sur des calculs et à tenter de retrouver les réponses de mémoire ». Un déficit d'automatisation des tables de multiplication entraine des difficultés dans la construction de notions ultérieures.*

# *Tables de multiplication*

- En fonction d'une évaluation diagnostique, axer le travail sur les tables méconnues.
- Visualisersurla table de Pythagore, pour chaque élève, lesrésultats connus et automatisés et ceux surlesquels il faudra travailler afin de montrer à chacun les connaissances acquises et le chemin restant à parcourir.
- Organiser des activités en binômes et en groupes pour instaurer une émulation bienveillante.
- Proposer des problèmes à une étape.
- Organiser des évaluations progressives.

### *Compléments à la dizaine, centaine, … supérieures.*

- Avec des entiers.
- Avec des décimaux.
- Résolution de problèmes à une étape.

## **3. Les points de vigilance**

- Diversifier les modalités (tables à trous, endroit/envers, jeu, défi rapidité, QCM, …).
- Mémoriser avec les « tables traditionnelles » (6 fois 1, 6 fois 2, etc.).
- Voir et exploiter les liens entre certaines tables (exemples : 2, 4 et 8 ; 2, 5 et 10 ; 3, 6 et 9…).
- Travailler les critères de divisibilité.
- Ne pas se limiter aux classiques tables de multiplication (de 1 à 10) mais investir les nombres d'usage courant  $(x25, \div 25, x50, \div 50, ...)$ .
- Mobiliser les tables dans différentes situations : décomposition d'un nombre, recherche d'un facteur, d'un produit, dans … combien de fois …?, etc. (car il ne s'agit pas de connaître uniquement les résultats).

*Les élèves doivent être capables de répondre à une large typologie de questions du type :*

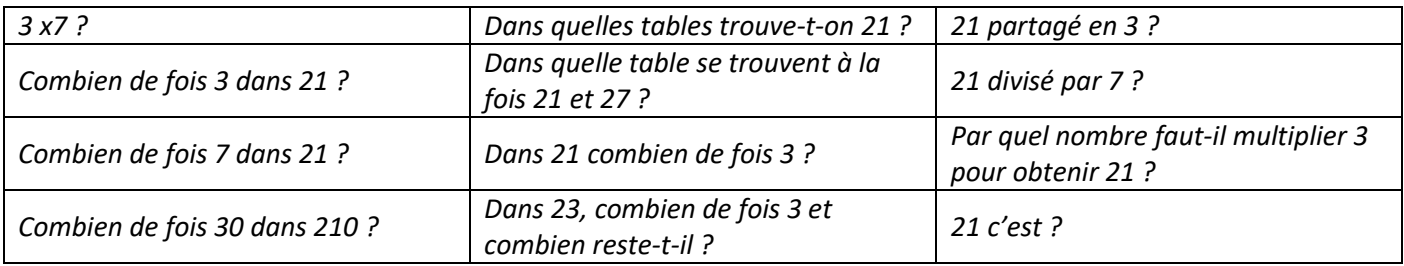

# **4. Les outils**

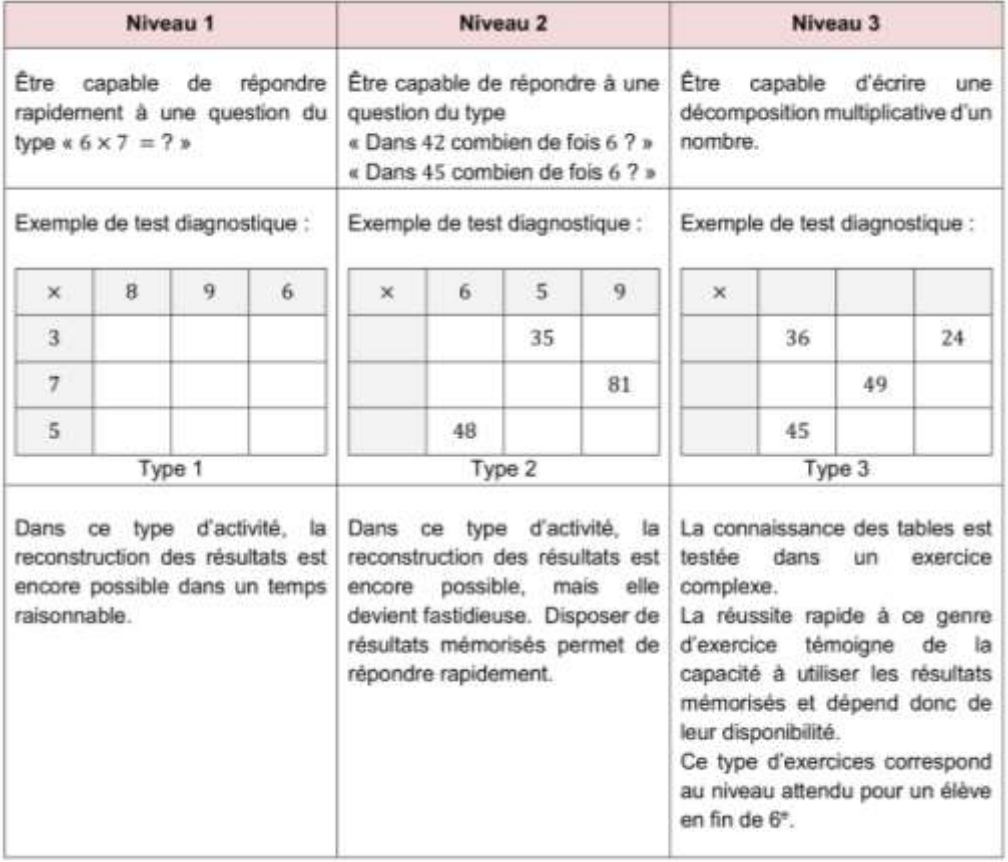

Des évaluations diagnostiques pour positionner chaque élève

#### *Pour les tables de multiplication*

# Calcul@tice [https://calculatice.ac-lille.fr](https://calculatice.ac-lille.fr/) ou directement sur Labomep via LEIA

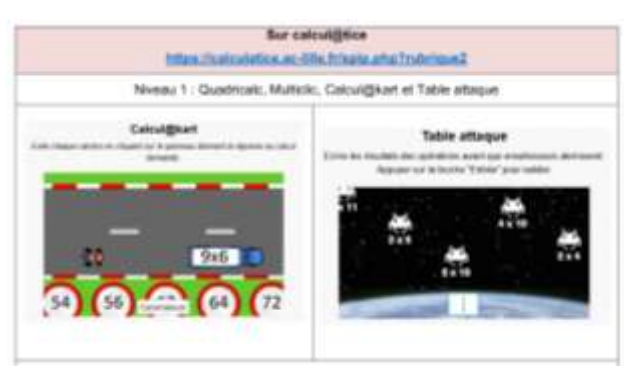

# Les automatismes au collège <https://eduscol.education.fr/document/33866/download>

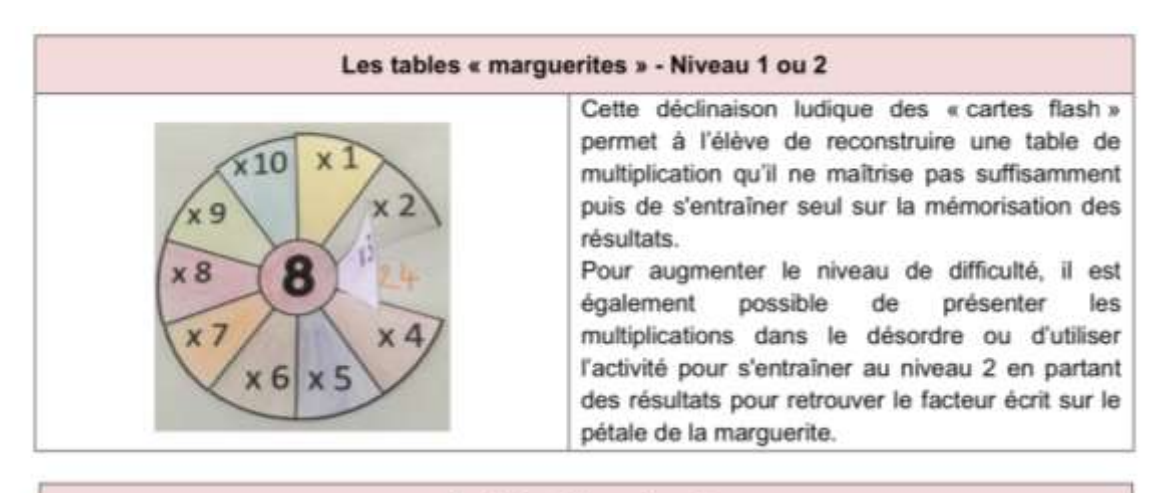

#### Le loto - Niveau 1 ou 2

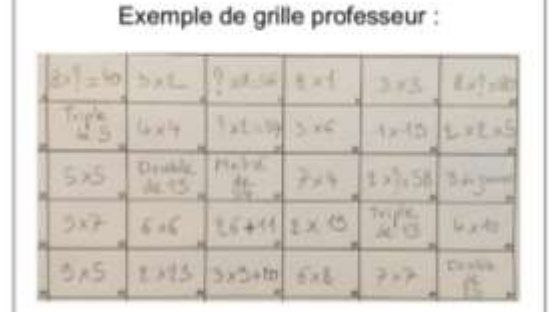

Iterrogation par les pairs ou individuellement (les tables marguerite)

Exemple de grilles élèves :

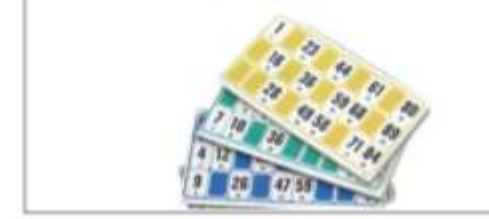

Dans ce jeu collectif en petit groupe, le professeur prépare une grille avec des calculs dont les résultats sont les nombres de 1 à 90. Il lit à haute voix l'un des calculs de sa grille. Les élèves qui connaissent le résultat du calcul annoncé marquent la case correspondante sur leur grille (le professeur doit avoir un regard sur les propositions des élèves afin d'assurer une prise d'information utile). Le premier élève qui a une (ou plusieurs) ligne(s) remporte la partie. Des grilles thématiques peuvent être constituées pour répondre à des objectifs plus ciblés (table de multiplication par 9, doubles, triples, moitiés,  $etc.$ ).

Source : Brochure IREM « Le calcul mental au collège : nostalgie ou innovation ? »

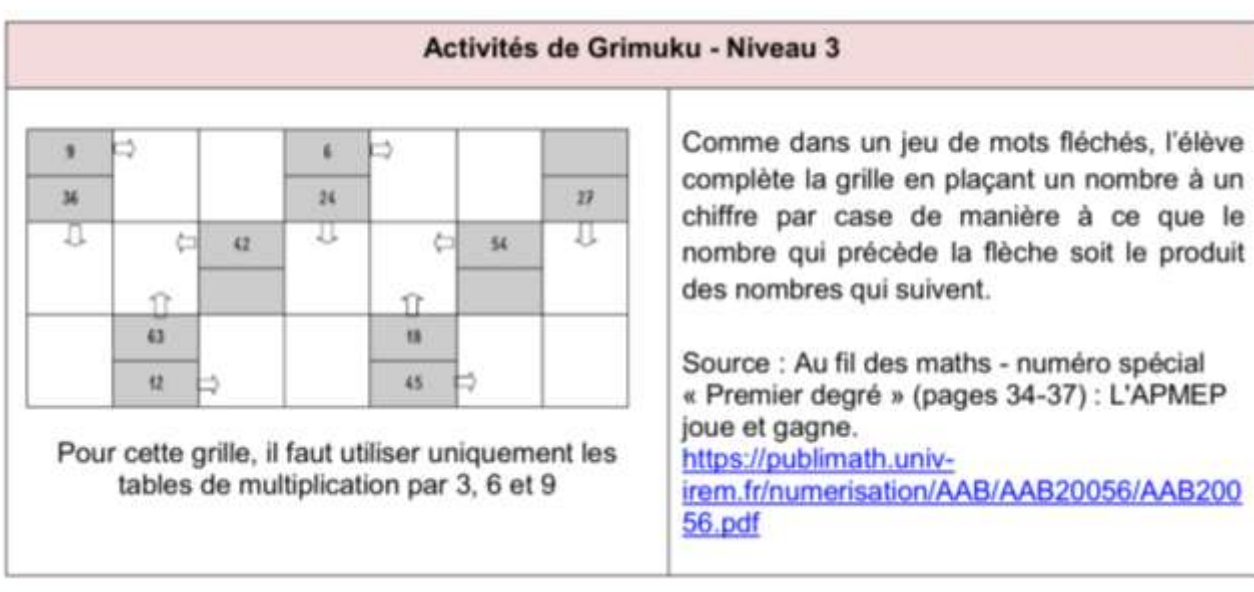

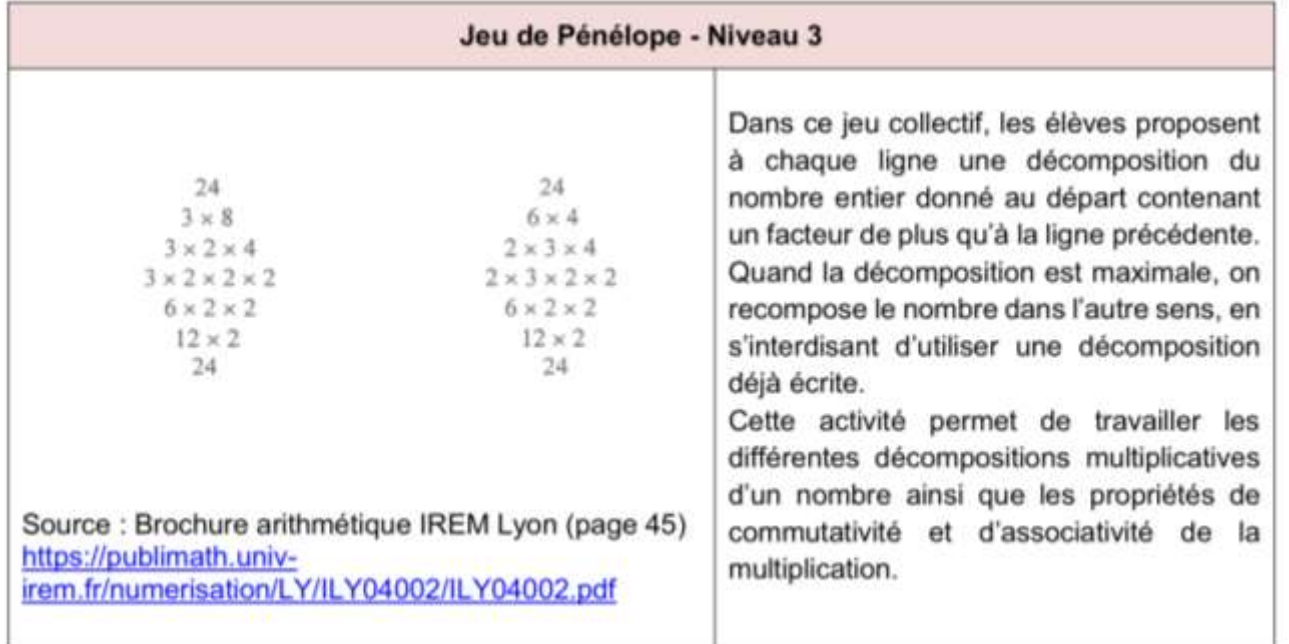

# Domino des tables

<https://apprendre-reviser-memoriser.fr/wp-content/uploads/2018/11/Dominos-de-multiplication.pdf>

## Site Jean-Yves Labouche

<https://www.monclasseurdemaths.fr/cm/tables/>

Mathador [https://www.mathador.fr](https://www.mathador.fr/)

Dobble (à fabriquer par l'enseignant ou clef en main) <https://www.apprendreamultiplier.com/jeu-de-multiplication-dobble>

Jeu : Tam tam des multiplications Les boîtes de Leitner [https://fr.wikipedia.org/wiki/Système\\_Leitner](https://fr.wikipedia.org/wiki/Syst%C3%A8me_Leitner)

#### *Pour les compléments à dix*

Réglettes Cuisenaire <https://rts-vod-amd.akamaized.net/ww/3459877/9933d418-9277-3f0c-82d7-2cccab47ed1c/master.m3u8>

#### **5. Types d'erreurs**

Insister sur les erreurs liées à des résultats qui ne sont dans aucune table (de 1 à 10).

## **6. Comment aider à la verbalisation ?**

Par les jeux, le travail entre pairs, la prise de conscience des connaissances acquises et de celles à acquérir.

### **7. Exemples d'exercices et de problèmes**

Pierre ne vend que des boîtes de 6 œufs. Combien d'œufs peut-on acheter chez Pierre ? 12 ; 16 ; 36 ; 48 ; 50 ? Double, triple, …

#### **8. Evaluation**

*Pour évaluer les progrès :*

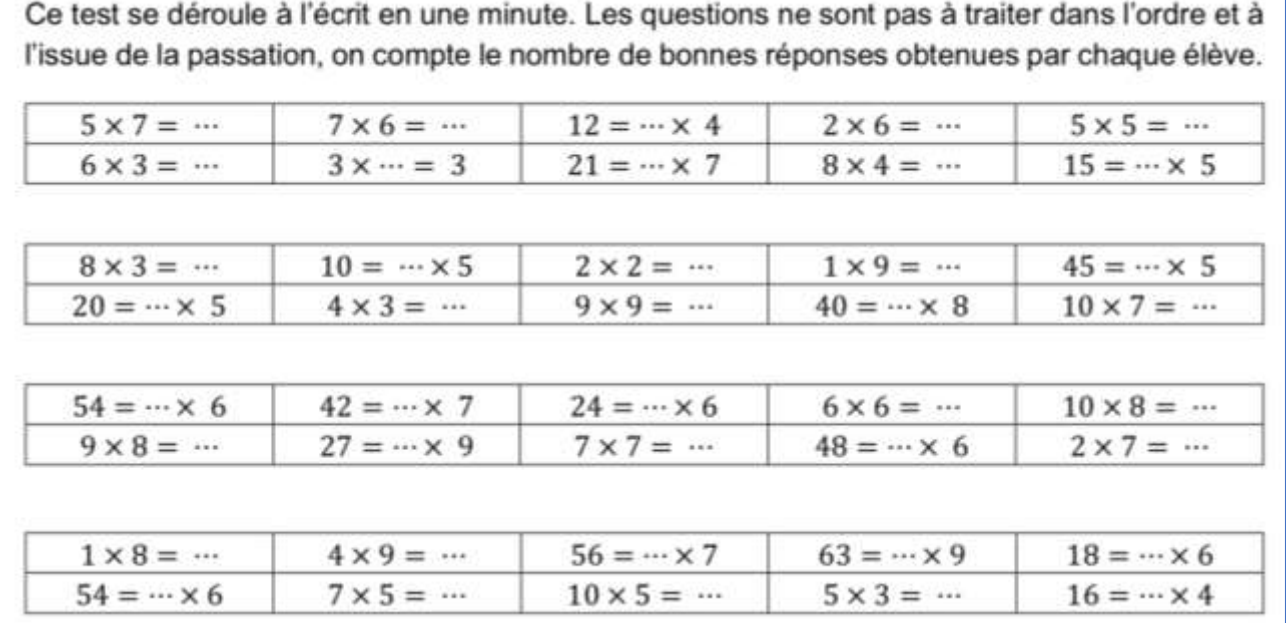

*Evaluation par ceintures de compétences : (voir sur LEIA – espace de mutualisation mathématiques) Exemple :*

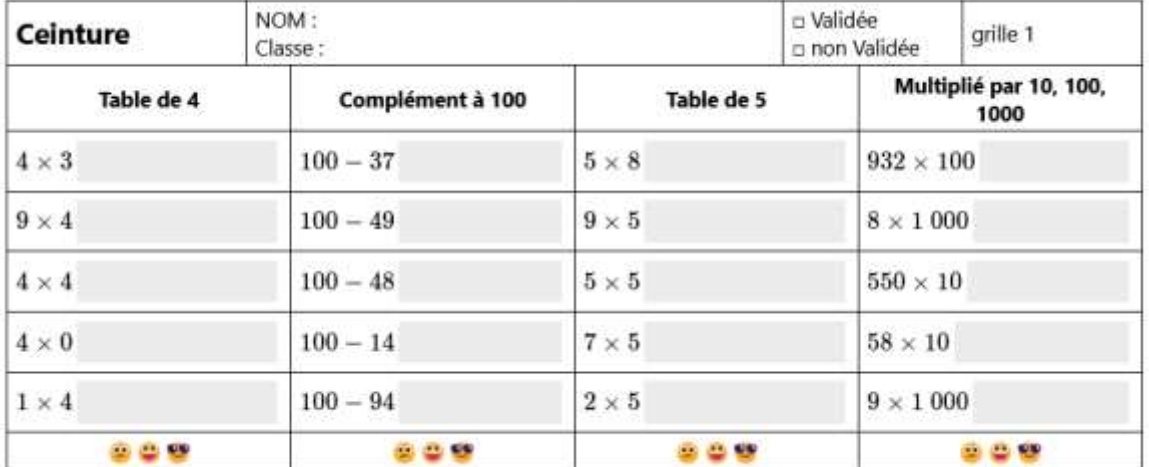